## **Orientierungsplan Thalkirchen (Tierpark)**

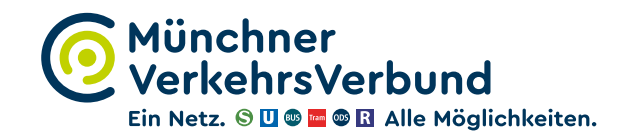

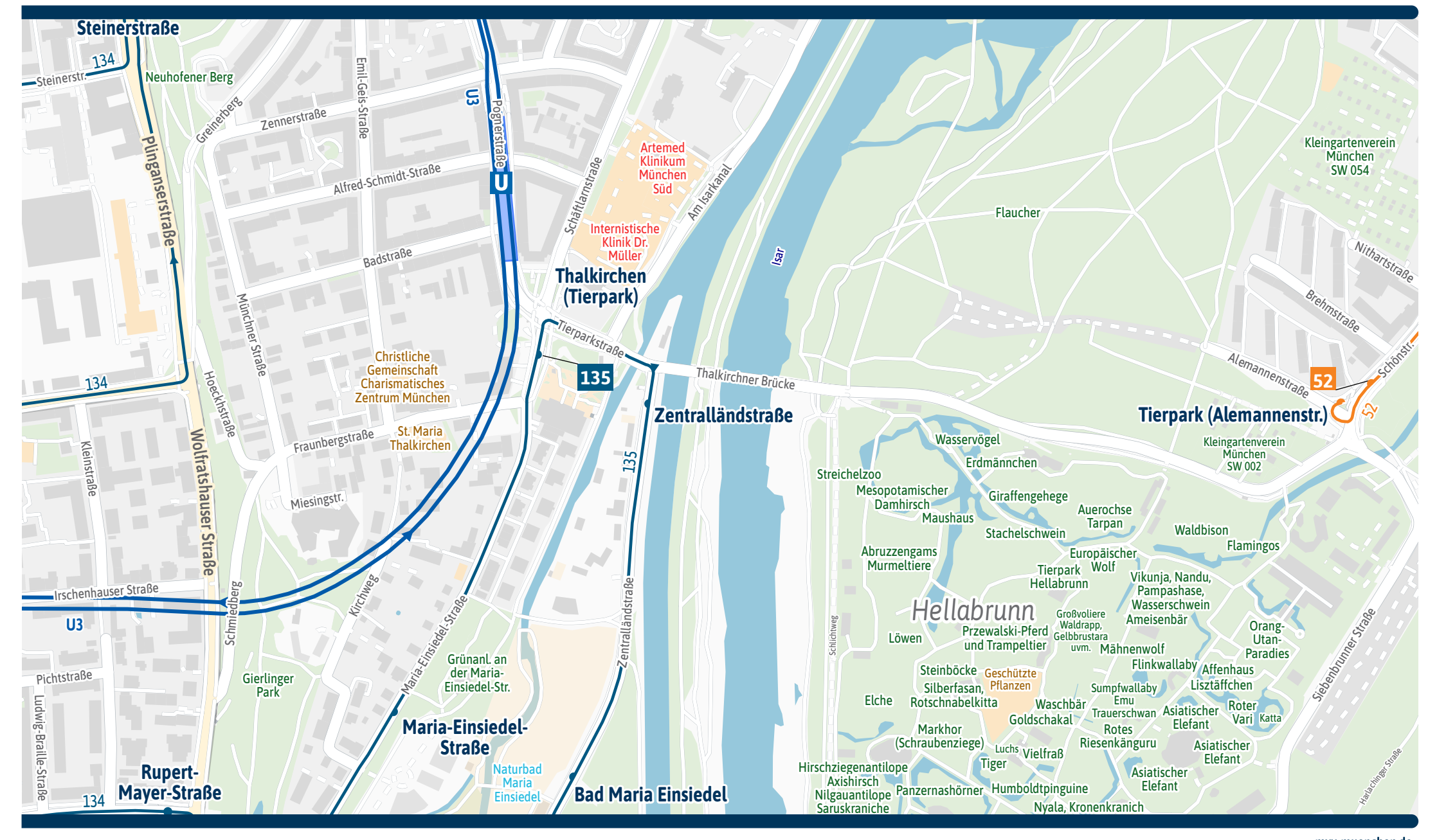

mvv-muenchen.de Kartengrundlage: OpenStreetMap-Mitwirkende Gestatung: MVV GmbH | Linienstand: Dezember 2022

 $100<sub>m</sub>$